# **MOOVI** Rozkład jazdy i mapa linii dla: tramwaj 72

<u>72</u> Biskupin [Skorzystaj](https://moovitapp.com/index/api/onelink/3986059930?pid=Web_SEO_Lines-PDF&c=Footer_Button&is_retargeting=true&af_inactivity_window=30&af_click_lookback=7d&af_reengagement_window=7d&GACP=v%3D2%26tid%3DG-27FWN98RX2%26cid%3DGACP_PARAM_CLIENT_ID%26en%3Dinstall%26ep.category%3Doffline%26ep.additional_data%3DGACP_PARAM_USER_AGENT%26ep.page_language%3Dpl%26ep.property%3DSEO%26ep.seo_type%3DLines%26ep.country_name%3DPolska%26ep.metro_name%3DWarsaw&af_sub4=SEO_other&af_sub8=%2Findex%2Fpl%2Fline-pdf-Polska-1062-3766429-211016253&af_sub9=View&af_sub1=1062&af_sub7=1062&deep_link_sub1=1062&deep_link_value=moovit%3A%2F%2Fline%3Fpartner_id%3Dseo%26lgi%3D211016253%26add_fav%3D1&af_dp=moovit%3A%2F%2Fline%3Fpartner_id%3Dseo%26lgi%3D211016253%26add_fav%3D1&af_ad=SEO_other_72_Biskupin_Warsaw_View&deep_link_sub2=SEO_other_72_Biskupin_Warsaw_View) Z Aplikacji

Tramwaj 72, linia (Biskupin), posiada 7 tras. W dni robocze kursuje:

(1) Biskupin: 04:02 - 22:18(2) Leśnica: 04:08 - 22:19(3) Zajezdnia Borek: 22:39 - 23:15(4) Zajezdnia Borek: 20:45 - 23:28(5) Zajezdnia Gaj: 19:49 - 23:09(6) Zajezdnia Gaj: 22:52(7) Zajezdnia Ołbin: 23:10 - 23:30

Skorzystaj z aplikacji Moovit, aby znaleźć najbliższy przystanek oraz czas przyjazdu najbliższego środka transportu dla: tramwaj 72.

#### **Kierunek: Biskupin**

40 przystanków WYŚWIETL ROZKŁAD [JAZDY](https://moovitapp.com/polska-1062/lines/72/211016253/8106770/pl?ref=2&poiType=line&customerId=4908&af_sub8=%2Findex%2Fpl%2Fline-pdf-Polska-1062-3766429-211016253&utm_source=line_pdf&utm_medium=organic&utm_term=Biskupin) LINII

Leśnica

Jeleniogórska

Wschowska

Złotnicka

Kamiennogórska (Ośrodek Dla Niewidomych)

Kosmonautów (Szpital)

Grabowa

Aleja Architektów

Glinianki

Tarczyński Arena (Lotnicza)

Pilczyce

Metalowców

Bajana

Park Zachodni

Dh Astra

Kwiska

Małopanewska

Niedźwiedzia

Wrocław Mikołajów (Zachodnia)

Dolmed

Śrubowa

**Rozkład jazdy dla: tramwaj 72** Rozkład jazdy dla Biskupin

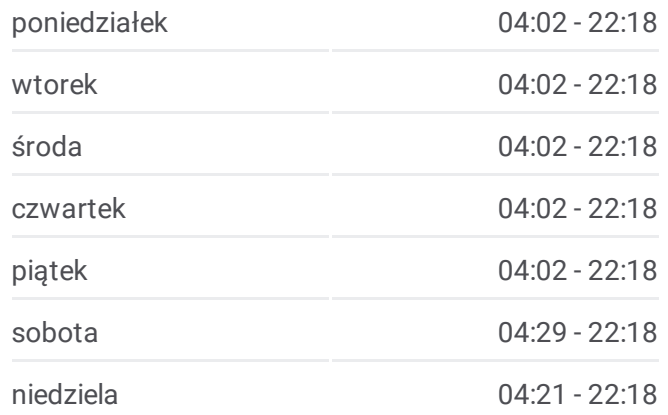

**Informacja o: tramwaj 72 Kierunek:** Biskupin **Przystanki:** 40 **Długość trwania przejazdu:** 62 min **Podsumowanie linii:**

Smolecka

Dworzec Świebodzki

Pl. Orląt Lwowskich

Renoma

Arkady (Capitol)

Dworzec Główny

Bastion Sakwowy

Galeria Dominikańska

Urząd Wojewódzki (Impart)

Most Grunwaldzki

Pl. Grunwaldzki

Kliniki - Politechnika Wrocławska

Hala Stulecia

Zoo

Tramwajowa

Chełmońskiego

Piramowicza (Kampus Biskupin)

Spółdzielcza

Biskupin

#### **Kierunek: Leśnica**

42 przystanków WYŚWIETL ROZKŁAD [JAZDY](https://moovitapp.com/polska-1062/lines/72/211016253/8106774/pl?ref=2&poiType=line&customerId=4908&af_sub8=%2Findex%2Fpl%2Fline-pdf-Polska-1062-3766429-211016253&utm_source=line_pdf&utm_medium=organic&utm_term=Biskupin) LINII

Zajezdnia Borek

Orla

Jastrzębia

Hallera

Gajowicka

Mielecka

Ojca Beyzyma

Aleja Pracy

Fat

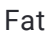

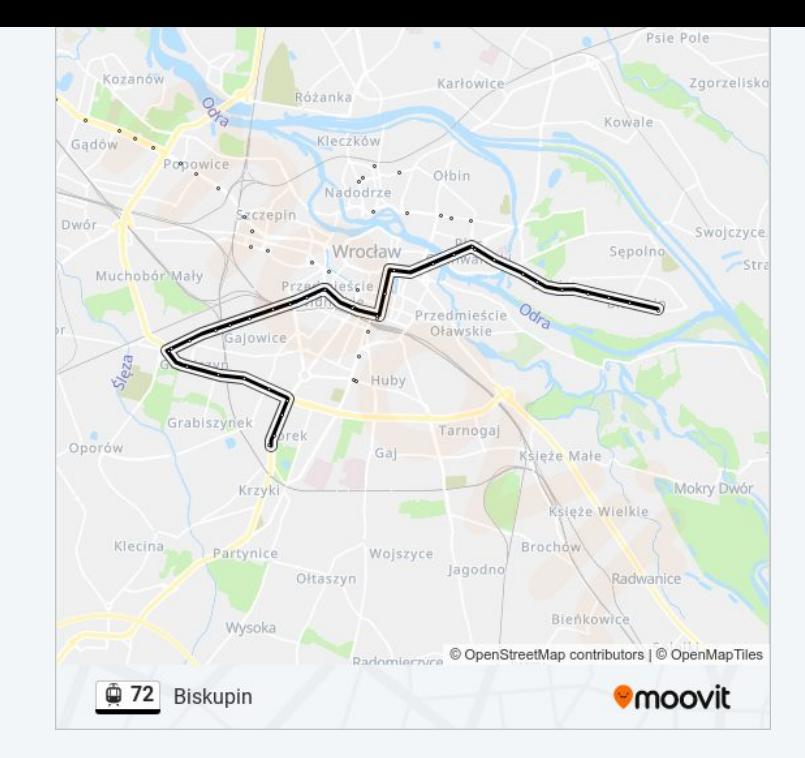

# **Rozkład jazdy dla: tramwaj 72** Rozkład jazdy dla Leśnica

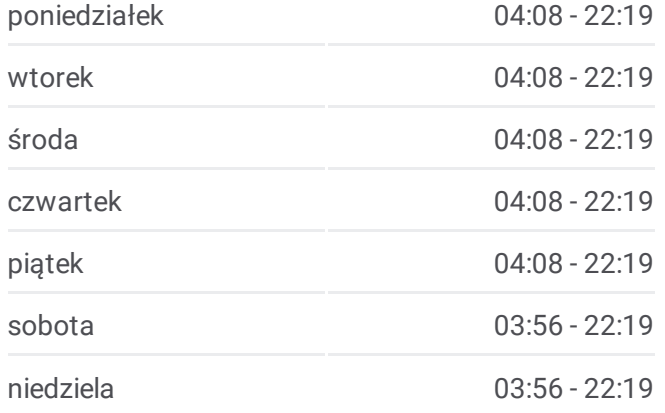

**Informacja o: tramwaj 72 Kierunek:** Leśnica **Przystanki:** 42 **Długość trwania przejazdu:** 61 min Hutmen

Bzowa (Centrum Historii Zajezdnia)

Pl. Srebrny

Stalowa

Pereca

Grabiszyńska

Kolejowa

Pl. Legionów

Pl. Orląt Lwowskich

Dworzec Świebodzki

Smolecka

Śrubowa

Dolmed

Wrocław Mikołajów (Zachodnia)

Niedźwiedzia

Małopanewska

Kwiska

Dh Astra

Park Zachodni

Bajana

Metalowców

Pilczyce

Tarczyński Arena (Lotnicza)

Glinianki

Aleja Architektów

Grabowa

Kosmonautów (Szpital)

Kamiennogórska (Ośrodek Dla Niewidomych)

Złotnicka

Wschowska

Jeleniogórska

Leśnica

**Podsumowanie linii:**

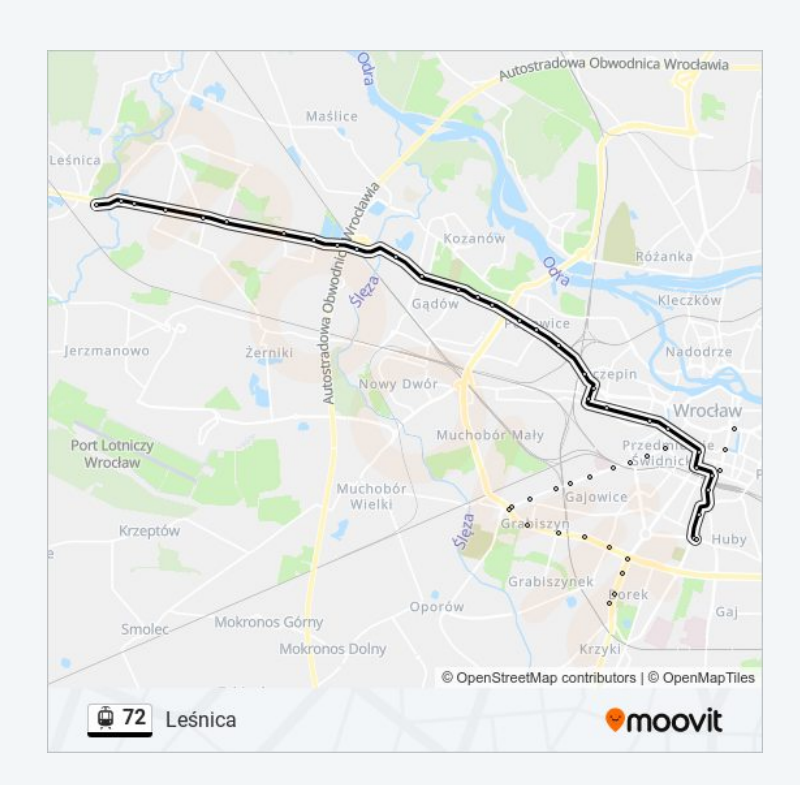

#### **Kierunek: Zajezdnia Borek**

33 przystanków WYŚWIETL ROZKŁAD [JAZDY](https://moovitapp.com/polska-1062/lines/72/211016253/8106772/pl?ref=2&poiType=line&customerId=4908&af_sub8=%2Findex%2Fpl%2Fline-pdf-Polska-1062-3766429-211016253&utm_source=line_pdf&utm_medium=organic&utm_term=Biskupin) LINII

Biskupin

Spółdzielcza

Piramowicza (Kampus Biskupin)

Chełmońskiego

Tramwajowa

Zoo

Hala Stulecia

Kliniki - Politechnika Wrocławska

Pl. Grunwaldzki

Most Grunwaldzki

Urząd Wojewódzki (Impart)

Galeria Dominikańska

Bastion Sakwowy

Dworzec Główny

Arkady (Capitol)

Pl. Legionów

Kolejowa

Grabiszyńska

Pereca

Stalowa

Pl. Srebrny

Bzowa (Centrum Historii Zajezdnia)

Hutmen

Fat

Fat

Aleja Pracy

Ojca Beyzyma

Mielecka

Gajowicka

Hallera

# **Rozkład jazdy dla: tramwaj 72**

Rozkład jazdy dla Zajezdnia Borek

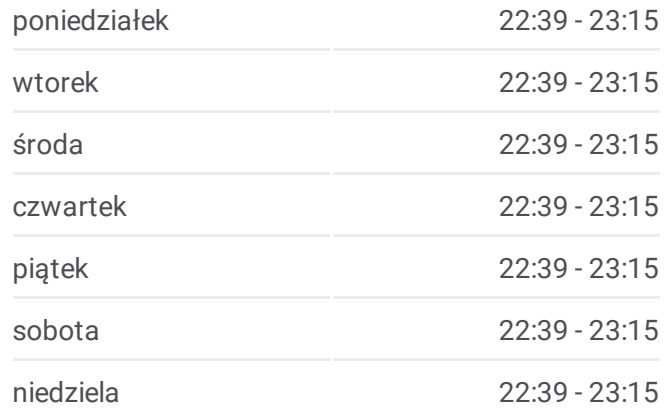

**Informacja o: tramwaj 72 Kierunek:** Zajezdnia Borek **Przystanki:** 33 **Długość trwania przejazdu:** 44 min **Podsumowanie linii:**

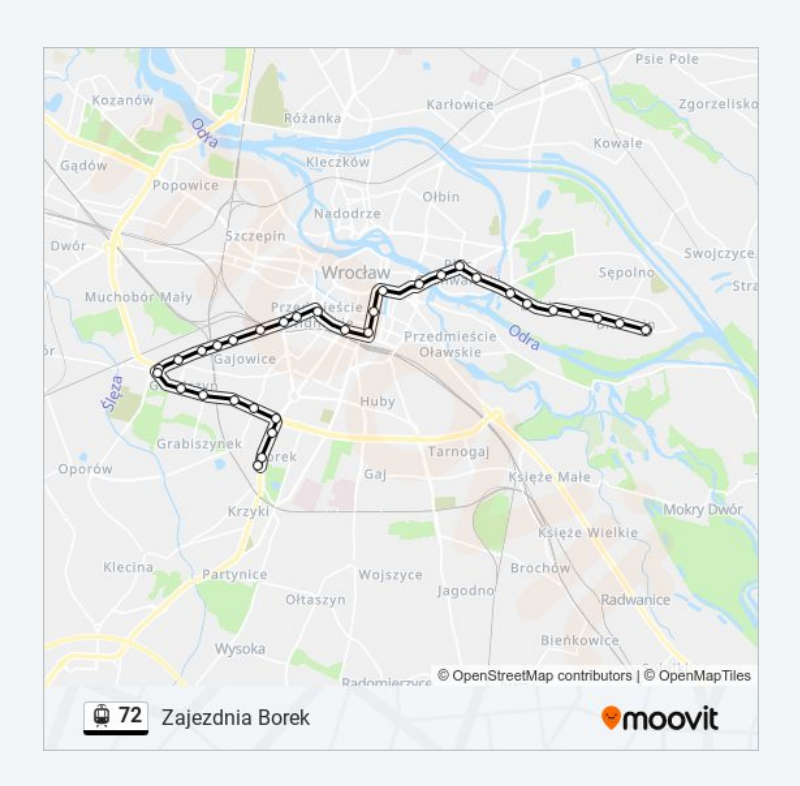

Jastrzębia

Orla

Zajezdnia Borek

#### **Kierunek: Zajezdnia Borek**

#### 42 przystanków WYŚWIETL ROZKŁAD [JAZDY](https://moovitapp.com/polska-1062/lines/72/211016253/8106773/pl?ref=2&poiType=line&customerId=4908&af_sub8=%2Findex%2Fpl%2Fline-pdf-Polska-1062-3766429-211016253&utm_source=line_pdf&utm_medium=organic&utm_term=Biskupin) LINII

Leśnica

Jeleniogórska

Wschowska

Złotnicka

Kamiennogórska (Ośrodek Dla Niewidomych)

Kosmonautów (Szpital)

Grabowa

Aleja Architektów

Glinianki

Tarczyński Arena (Lotnicza)

Pilczyce

Metalowców

Bajana

Park Zachodni

Dh Astra

Kwiska

Małopanewska

Niedźwiedzia

Wrocław Mikołajów (Zachodnia)

Dolmed

Śrubowa

Smolecka

Dworzec Świebodzki

Pl. Orląt Lwowskich

Pl. Legionów

Kolejowa

**Rozkład jazdy dla: tramwaj 72** Rozkład jazdy dla Zajezdnia Borek

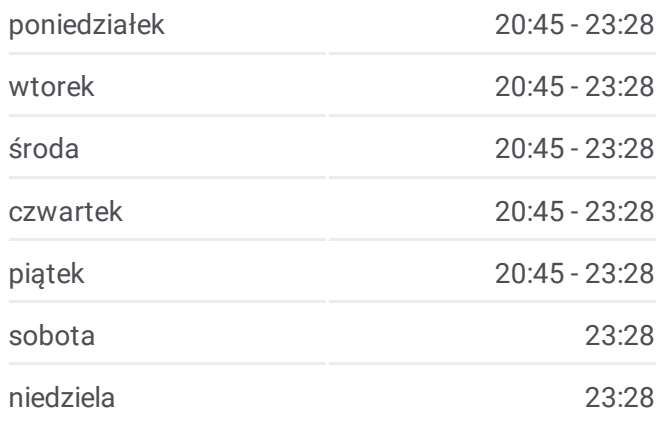

**Informacja o: tramwaj 72 Kierunek:** Zajezdnia Borek **Przystanki:** 42 **Długość trwania przejazdu:** 51 min **Podsumowanie linii:**

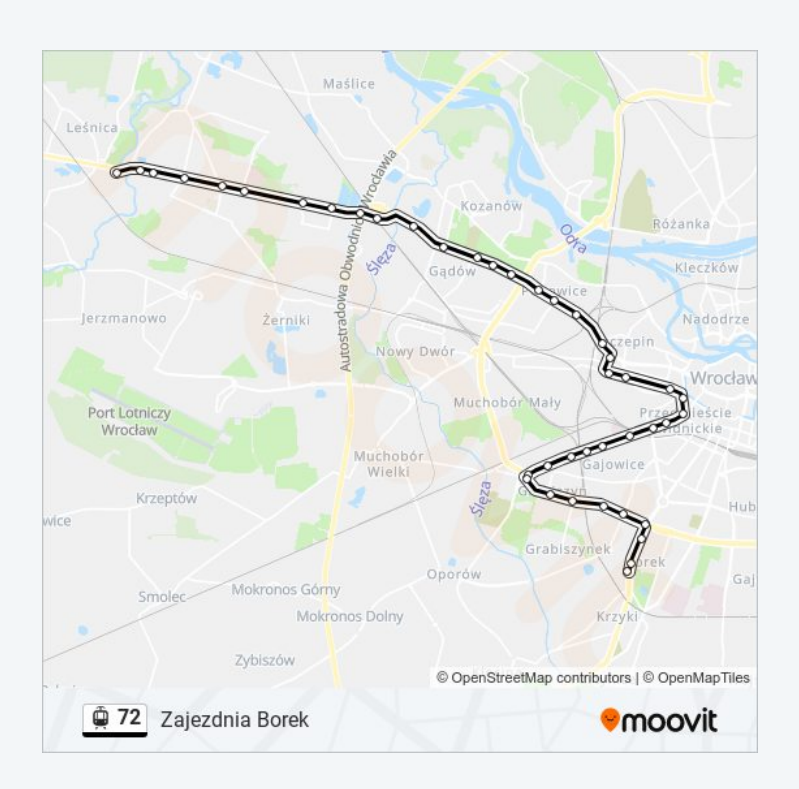

Grabiszyńska

Pereca

Stalowa

Pl. Srebrny

Bzowa (Centrum Historii Zajezdnia)

Hutmen

Fat

Fat

Aleja Pracy

Ojca Beyzyma

Mielecka

Gajowicka

Hallera

Jastrzębia

Orla

Zajezdnia Borek

### **Kierunek: Zajezdnia Gaj**

30 przystanków WYŚWIETL ROZKŁAD [JAZDY](https://moovitapp.com/polska-1062/lines/72/211016253/8106768/pl?ref=2&poiType=line&customerId=4908&af_sub8=%2Findex%2Fpl%2Fline-pdf-Polska-1062-3766429-211016253&utm_source=line_pdf&utm_medium=organic&utm_term=Biskupin) LINII

Leśnica

Jeleniogórska

Wschowska

Złotnicka

Kamiennogórska (Ośrodek Dla Niewidomych)

Kosmonautów (Szpital)

Grabowa

Aleja Architektów

Glinianki

Tarczyński Arena (Lotnicza)

Pilczyce

Metalowców

Bajana

# **Rozkład jazdy dla: tramwaj 72** Rozkład jazdy dla Zajezdnia Gaj

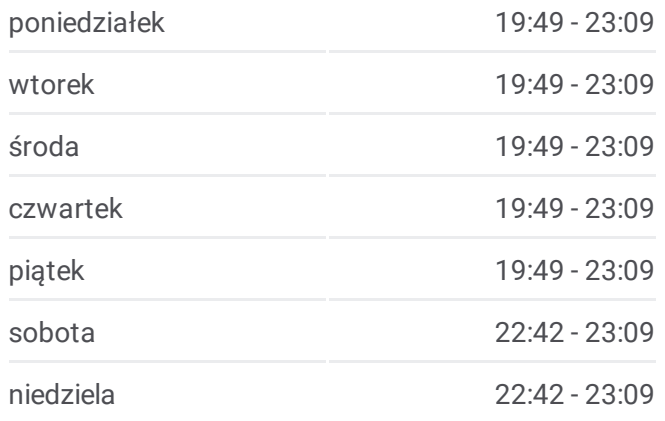

**Informacja o: tramwaj 72 Kierunek:** Zajezdnia Gaj **Przystanki:** 30 **Długość trwania przejazdu:** 42 min **Podsumowanie linii:**

Park Zachodni

Dh Astra

Kwiska

Małopanewska

Niedźwiedzia

Wrocław Mikołajów (Zachodnia)

Dolmed

Śrubowa

Smolecka

Dworzec Świebodzki

Pl. Orląt Lwowskich

Renoma

Arkady (Capitol)

Dworzec Autobusowy

Sanocka

Uniwersytet Ekonomiczny

Zajezdnia Gaj

#### **Kierunek: Zajezdnia Gaj**

19 przystanków WYŚWIETL ROZKŁAD [JAZDY](https://moovitapp.com/polska-1062/lines/72/211016253/8106769/pl?ref=2&poiType=line&customerId=4908&af_sub8=%2Findex%2Fpl%2Fline-pdf-Polska-1062-3766429-211016253&utm_source=line_pdf&utm_medium=organic&utm_term=Biskupin) LINII

Biskupin

Spółdzielcza

Piramowicza (Kampus Biskupin)

Chełmońskiego

Tramwajowa

Zoo

Hala Stulecia

Kliniki - Politechnika Wrocławska

Pl. Grunwaldzki

Most Grunwaldzki

Urząd Wojewódzki (Impart)

Galeria Dominikańska

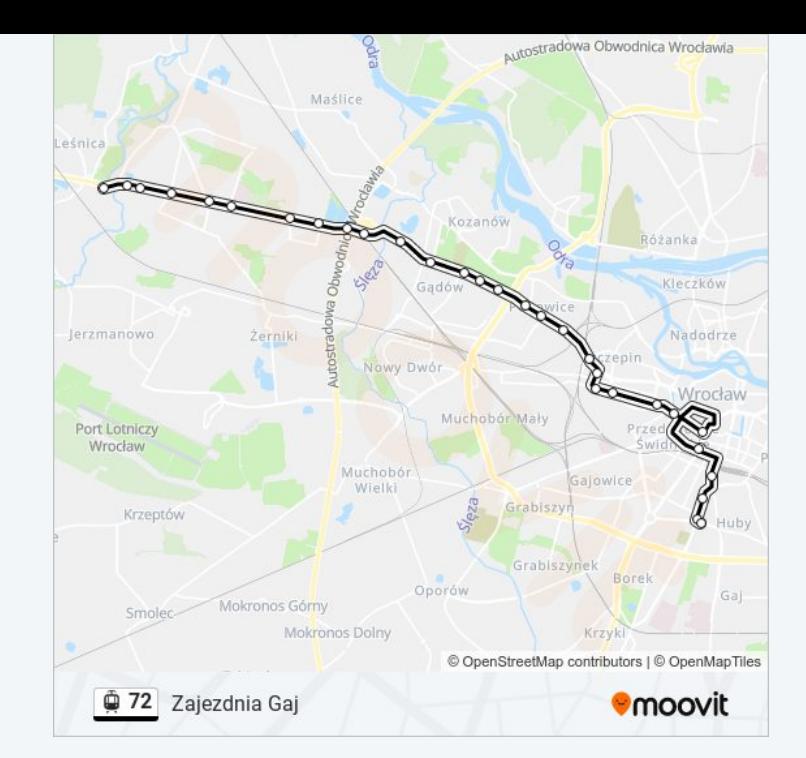

# **Rozkład jazdy dla: tramwaj 72**

Rozkład jazdy dla Zajezdnia Gaj

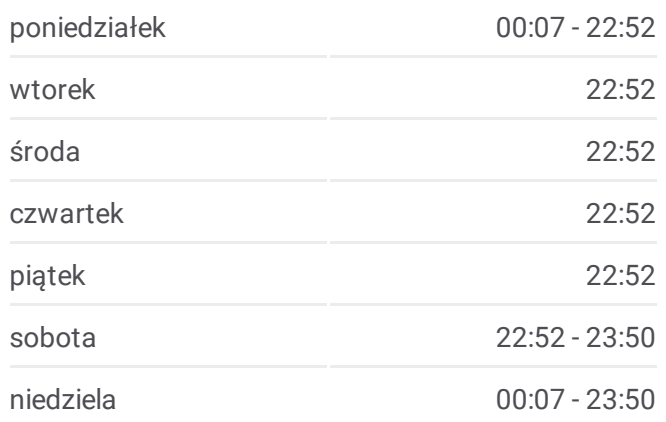

**Informacja o: tramwaj 72 Kierunek:** Zajezdnia Gaj **Przystanki:** 19 **Długość trwania przejazdu:** 26 min **Podsumowanie linii:**

Bastion Sakwowy

Dworzec Główny

Dworzec Główny

Dworzec Autobusowy

Sanocka

Uniwersytet Ekonomiczny

Zajezdnia Gaj

# **Kierunek: Zajezdnia Ołbin**

17 przystanków WYŚWIETL ROZKŁAD [JAZDY](https://moovitapp.com/polska-1062/lines/72/211016253/8106771/pl?ref=2&poiType=line&customerId=4908&af_sub8=%2Findex%2Fpl%2Fline-pdf-Polska-1062-3766429-211016253&utm_source=line_pdf&utm_medium=organic&utm_term=Biskupin) LINII

Biskupin

Spółdzielcza

Piramowicza (Kampus Biskupin)

Chełmońskiego

Tramwajowa

Zoo

Hala Stulecia

Kliniki - Politechnika Wrocławska

Pl. Grunwaldzki

Piastowska

Górnickiego

Ogród Botaniczny

Pl. Bema

Na Szańcach

Jedności Narodowej

Słowiańska

Zajezdnia Ołbin

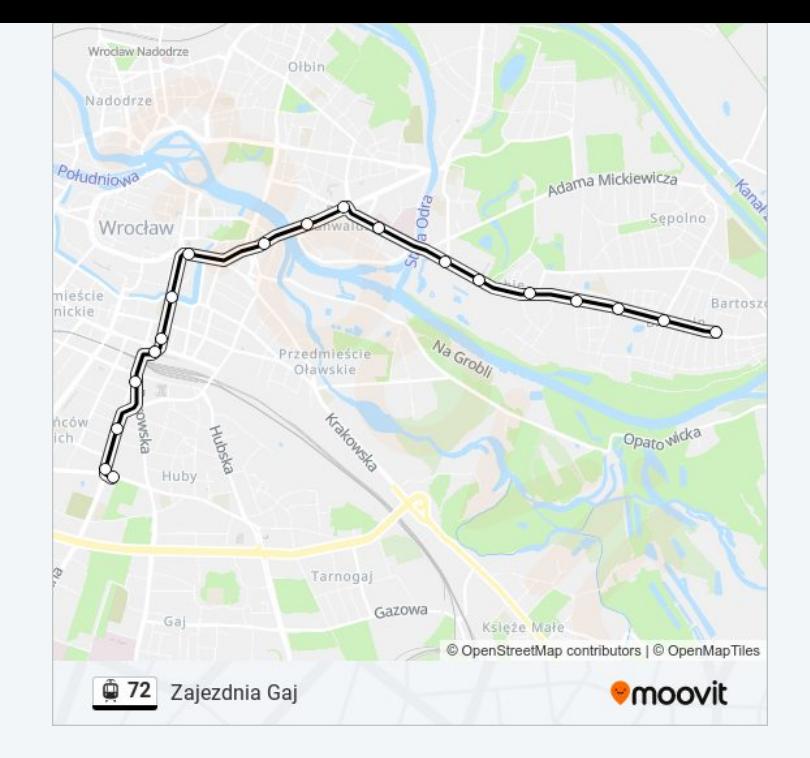

# **Rozkład jazdy dla: tramwaj 72** Rozkład jazdy dla Zajezdnia Ołbin

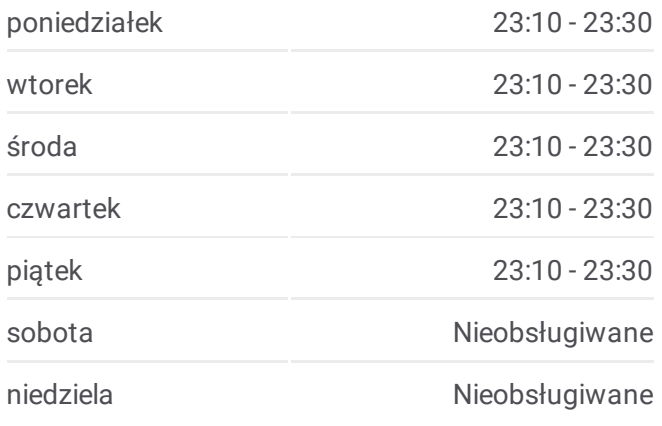

**Informacja o: tramwaj 72 Kierunek:** Zajezdnia Ołbin **Przystanki:** 17 **Długość trwania przejazdu:** 23 min **Podsumowanie linii:**

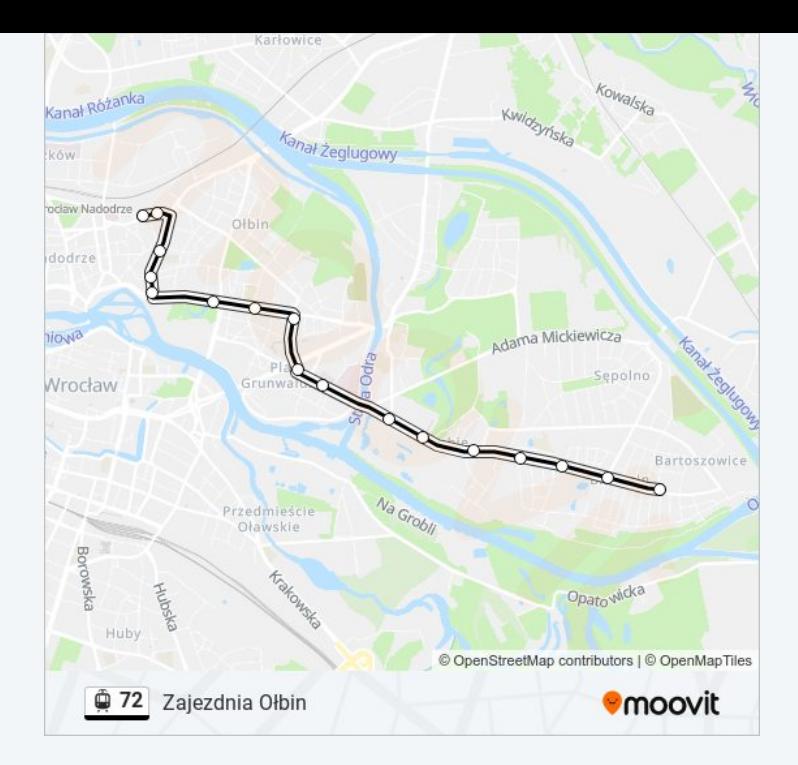

Rozkłady jazdy i mapy tras dla tramwaj 72 są dostępne w wersji offline w formacie PDF na stronie moovitapp.com. Skorzystaj z Moovit App, aby sprawdzić czasy przyjazdu autobusów na żywo, rozkłady jazdy pociągu czy metra oraz wskazówki krok po kroku jak dojechać w Warsaw komunikacją zbiorową.

© 2024 Moovit - Wszelkie prawa zastrzeżone